## Package 'tripsAndDipR'

August 28, 2019

Type Package

Title Identification of 2n and 3n Samples from Amplicon Sequencing Data

Version 0.1.0

Description Uses read counts for biallelic single nucleotide polymorphisms (SNPs) to compare the likelihoods for the observed read counts given that a sample is either diploid or triploid. It allows parameters to be specified to account for sequencing error rates and allelic bias. For details of the algorithm, please see Delomas (2019) <doi:10.1111/1755-0998.13073>.

Imports stats

URL <https://github.com/delomast/tripsAndDipR>

BugReports <https://github.com/delomast/tripsAndDipR/issues>

License MIT + file LICENSE

Encoding UTF-8

LazyData true

RoxygenNote 6.1.1

NeedsCompilation no

Author Thomas Delomas [aut, cre]

Maintainer Thomas Delomas <thomas.delomas@idfg.idaho.gov>

Repository CRAN

Date/Publication 2019-08-28 09:40:03 UTC

### R topics documented:

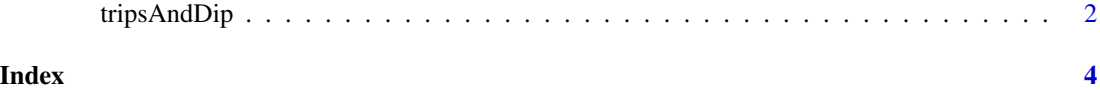

<span id="page-1-0"></span>

#### Description

tripsAndDip calculates log-likelihood ratios comparing whether a sample is likely diploid or triploid based on the read counts for biallelic SNPs.

#### Usage

```
tripsAndDip(counts, counts_alt = NA, h, eps, min_reads = 30,
 min\_loci = 15, binom_pvalue = 0.05
```
#### Arguments

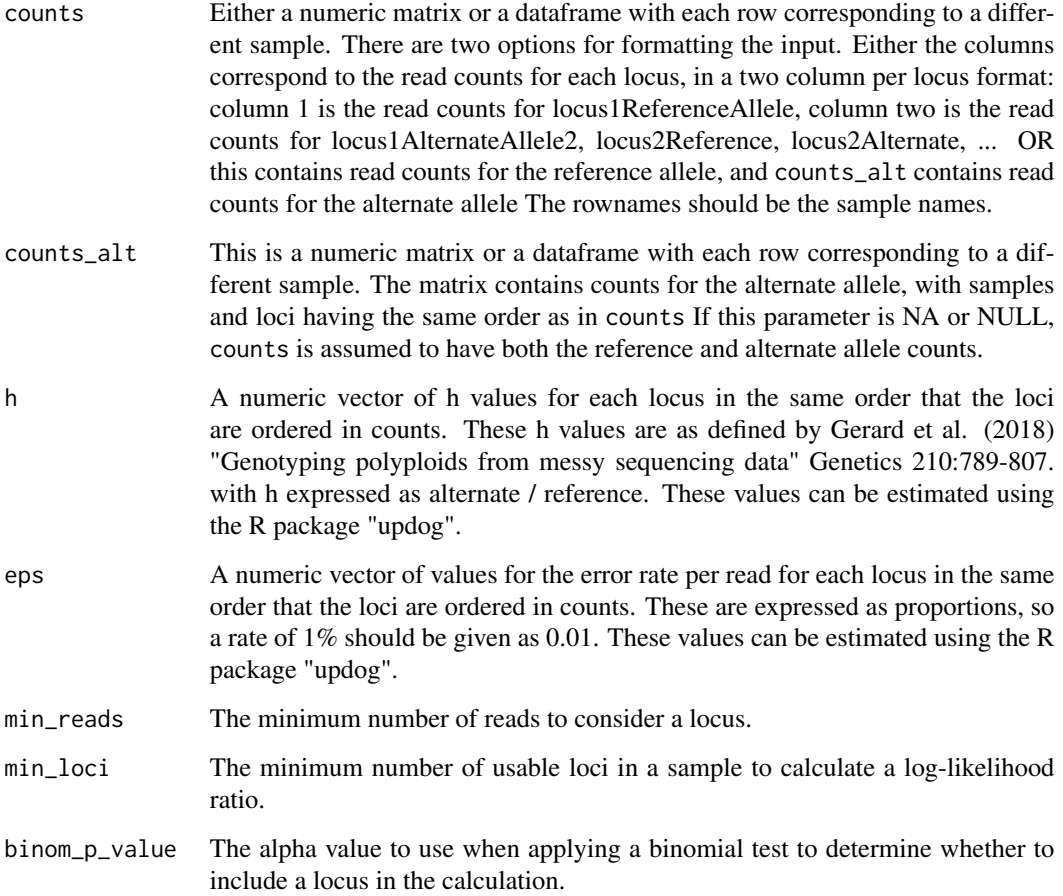

#### tripsAndDip 3

#### Details

tripsAndDip calculates log-likelihood ratios comparing the likelihoods of the read counts under diploidy or triploidy for a sample using biallelic SNPs.This function was designed with amplicon sequencing data in mind, but may be useful for other genotyping techniques that also yield read counts for each allele in a given locus. Full details of the calculations can be found in Delomas (2019) Differentiating diploid and triploid individuals using single nucleotide polymorphisms genotyped by amplicon-sequencing. Molecular Ecology Resources.

#### Value

a dataframe with column 1 containing sample names, column 2 containing calculated LLRs (larger means more likely given triploidy) and column 3 containing the number of loci used to calculate the LLR

#### Examples

```
# make up some data
triploid_allele1 <- rbinom(60, 75, 2/3)
triploid_allele2 <- 75 - triploid_allele1
diploid_allele1 <- rbinom(60, 75, 1/2)
diploid_allele2 <- 75 - diploid_allele1
# interleave allele counts
triploid <- c(rbind(triploid_allele1, triploid_allele2))
diploid <- c(rbind(diploid_allele1, diploid_allele2))
# create counts matrix
allele_counts \leq matrix(data = c(triploid, diploid), byrow = TRUE, nrow = 2, ncol = 120)
rownames(allele_counts) <- c("triploid", "diploid")
#create h and eps vectors
h_{\text{1}} constant <- rep(1, 60)
eps_constant <- rep(.01, 60)
```

```
#run function
ploidy <- tripsAndDip(allele_counts, h = h_constant, eps = eps_constant)
```
# <span id="page-3-0"></span>Index

tripsAndDip, [2](#page-1-0)